## Snip from **Download Center home page**:

## Top download categories

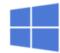

Windows

PC security, optimization, and IT tools.

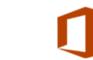

Office

Viewers, tools, and updates for Office products.

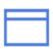

**Browsers** 

Updates, service packs, browser versions.

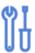

Developer tools

SDKs, redistributables, tools, and more.

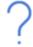

Windows 10 help

Get your support questions answered.

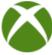

Xbox and games

Updates and developer tools.

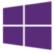

Windows Phone

Apps, SDKs, and updates.

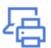

Hardware drivers

For printers, cameras, network cards, and more.